## **Numeric Data Types Outline**

- 1. Numeric Data Types Outline
- 2. Data Types
- 3. Integers in Mathematics
- 4. Integers in Computing
- 5. Integers A.K.A. Fixed Point Numbers
- 6. Declaring int Variables
- 7. int Data Don't Have to Be 4 Bytes Long
- 8. int Declaration Example Program Part 1
- 9. int Declaration Example Program Part 2
- 10. The Same Source Code without Comments
- 11.int Literal Constants
- 12.int Literal Constants Usage
- 13.int Literal Constants Usage: Good & Bad
- 14.int Named Constants Example #1
- 15.int Named Constants Example #2
- 16. Real Numbers in Mathematics
- 17. Reals: Digits to the Right of the Decimal
- 18. Integers vs Reals in Mathematics
- 19. Representing Real Numbers in a Computer
- 20.float Literal Constants
- 21. Declaring float Variables
- 22. float Variable Size
- 23. float Declaration Example Part 1
- 24. float Declaration Example Part 2<br>25. The Same Source Code without Cor
- The Same Source Code without Comments
- 26. Scientific Notation
- 27. Floating Point Numbers
- 28. float Approximation #1<br>29. float Approximation #2
- $f$ loat Approximation #2
- 30. float Approximation #3
- 31. float Approximation Example Program
- 32. float Literal Constants
- 33. float Literal Constant Examples
- 34. float Literal Constants Usage
- 35. float Lit Constant Usage: Good & Bad
- 36. float Named Constants Example Program #1
- 37. float Named Constants Example Program #2
- 38. Why Have Both Reals & Integers? #1
- 39. Why Have Both Reals & Integers? #2

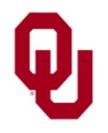

Numeric Data Types Lesson  $\frac{2000 \text{ J}}{\text{CS}1313 \text{ Spring } 2018}$  1

#### **Data Types**

- A *data type* is (surprise!) a type of data:
- *Numeric*
	- int: *integer*
	- float: *floating point* (also known as *real*)
- *Non-numeric*
	- char: *character*

```
#include <stdio.h>
int main ()
\{ /* main */
    float standard_deviation, relative_humidity;
    int count, number_of_silly_people;
    char middle initial, hometown[30];
 \frac{1}{2} /* main */
```
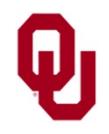

Numeric Data Types Lesson  $\frac{2 \times 1313 \text{ Spring } 2018}{2}$ 

## **Integers in Mathematics**

Mathematically, an *integer* is any number (positive, negative or zero) that has nothing but zeros to the right of the decimal point:

-3984.00000000...

0.00000000...

23085.00000000...

Another way to think of integers is as

- the counting numbers, and 1, 2, 3, 4, 5, 6, ...
- their negatives (additive inverses), and  $-1, -2, -3, -4, -5, -6, \ldots$
- zero.

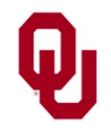

Numeric Data Types Lesson  $\frac{1}{\text{CS1313 Spring }2018}$  3

# **Integers in Computing**

An integer in computing has the same mathematical properties as an integer in mathematics.

- An integer in computing also has a particular way of being represented in memory (which we'll see later in the course) and a particular way of being operated on.
- In C (and in most computer languages), int literal constants are expressed **without a decimal point**:

-3984  $\overline{0}$ 23085

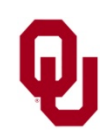

Numeric Data Types Lesson  $\frac{2000 \text{ J}}{1000 \text{ kg}}$  2018

## **Integers A.K.A. Fixed Point Numbers**

- Integers are also known as *fixed point* numbers, because they have an invisible decimal point in a **fixed** (unchanging) position.
- Specifically, every integer's invisible decimal point is to the right of the rightmost digit (the "ones" digit):

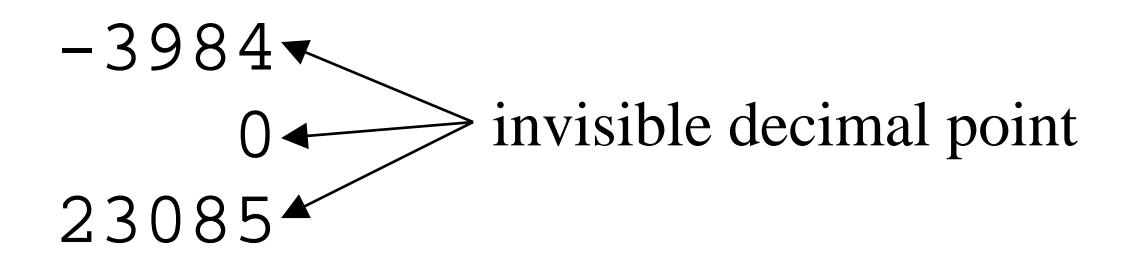

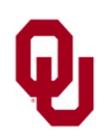

Numeric Data Types Lesson  $\frac{1}{\text{CS1313 Spring 2018}}$  5

#### **Declaring int Variables**

int x;

This declaration tells the compiler to grab a group of bytes, name them x, and think of them as storing an int.

#### **How many bytes?**

That depends on the platform and the compiler, but these days the **typical** answer is that an int takes 4 bytes (32 bits) in most cases:

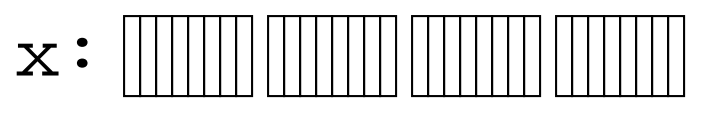

For example, on x86-based Linux PCs such as ssh.ou.edu, using the gcc compiler from gnu.org (the compiler that we're using in this course), the size of an int is 4 bytes.

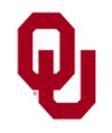

Numeric Data Types Lesson  $\frac{201313}{50}$  Spring 2018

## **int Data Don't Have to Be 4 Bytes Long**

On some *platforms* (combination of hardware family and operating system), on some compilers, **all** ints are 4 bytes. On other platforms, the **default** int size is 4 bytes, but the size of an int can be changed by using a compiler option. Notice that different compilers for the same language can have different names, different defaults and different options. While there are many common features, compiler vendors are under no compulsion to follow them.

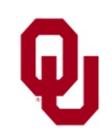

#### **int Declaration Example Program Part 1**

 $\frac{1}{\text{CS1313 Spring }2018}$  8

```
% cat assign.c
```

```
Numeric Data Types Lesson
\frac{1}{\ast}*********************************************
 *** Program: assign<br>*** Author: Henry Neeman (bneeman@ou edu) ***
 *** Author: Henry Neeman (hneeman@ou.edu) ***
 *** Course: CS 1313 010 Spring 2018 ***<br>*** Jab: Seg 013 Fridays 2:00pm *** ***
 *** Lab: Sec 013 Fridays 2:00pm<br>*** Pessription: Peslares assigns and ***
 *** Description: Declares, assigns and ***<br>*** eutputs a variable
 *** outputs a variable. ***
 *********************************************
 */
#include <stdio.h>
int main ()
\{ /* main */
   \frac{1}{\ast}*
     ******************************************
     * Declaration section *
     ******************************************
     *
     *******************
     * Local variables *
     ****************
     *
      height_in_cm: my height in cm
     */
     int height in cm;
```
#### **int Declaration Example Program Part 2**

```
/*
    *********************************************
    * Execution section *
    *********************************************
    * Assign the integer value 160 to height_in_cm.
    */
    height in cm = 160;/*
    * Print height_in_cm to standard output.
    */
    printf("My height is %d cm.\n", height_in_cm);
} /* main */
% gcc -o assign assign.c
% assign
My height is 160 cm.
```
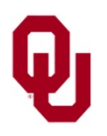

Numeric Data Types Lesson  $\frac{1}{\text{CS1313 Spring }2018}$  9

#### **The Same Source Code without Comments**

```
% cat assign.c
#include <stdio.h>
int main ()
\{ /* main */
    int height_in_cm;
    height_in_cm = 160;printf("My height is %d cm.\n", height_in_cm);
} /* main */
% gcc -o assign assign.c
% assign
My height is 160 cm.
```
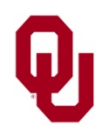

Numeric Data Types Lesson  $\frac{10}{\text{CS1313 Spring }2018}$  10

# **int Literal Constants**

- An *int literal constant* is a sequence of digits, possibly preceded by an optional sign: **CORRECT**: 0 -345 768 +12345 **INCORRECT**:
- $1,234,567$ **No commas** allowed.
- $12.0$ **No decimal point** allowed.
- $-4$   $++3$ A maximum of **one sign** per int literal constant.
- $\blacksquare$  5- 7+ The sign must come **before** the digits, not after.

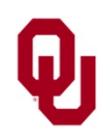

## **int Literal Constants Usage**

We can use int literal constants in several ways:

- In declaring and initializing a **named constant**: const int  $w = 0$ ; /\* 0 is an int literal constant \*/
- In **initializing** a variable (within a declaration): int  $x = -19$ ; /\* -19 is an int literal constant \*/
- In an **assignment**:

$$
y = +7;
$$
  

$$
/* +7 is an int literal constant */
$$
  
In an expression (which we'll learn more about):

**In an expression** (which we if iearn more about).  $z = y + 9;$  $/*$  9<sup> $\frac{1}{1}$ </sup> is an int literal constant  $*/$ 

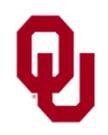

Numeric Data Types Lesson  $\frac{12}{\text{CS1313 Spring }2018}$  12

## **int Literal Constants Usage: Good & Bad**

We can use int literal constants in several ways:

- In declaring and initializing a **named constant**: const int  $w = 0$ ; /\* This is **GOOD**. \*/
- In **initializing** a variable (within a declaration): int  $x = -19$ ; /\* This is **GOOD**. \*/
- In an **assignment**:

$$
y = +7;
$$
  

$$
/* This is BAD BAD BAD! */
$$

In an **expression** (which we'll learn more about):  $z = v + 9;$ 

$$
\bar{e}
$$
 This is **BAD BAD!** \*

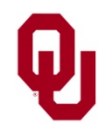

Numeric Data Types Lesson  $\frac{13}{\text{CS1313 Spring }2018}$  13

### **int Named Constants Example #1**

```
#include <stdio.h>
int main ()
{ /* main */
    const int number_of_people_to_tango = 2i<br>const int inches per foot = 12iconst int inches per foot
    const int degrees_in_a_circle = 360;<br>const int US drinking age in years = 21;
    const int US drinking age in years
    printf("It takes %d to tango.\n",
         number of people to tango);
    print(f("\n'\n');
    printf("There are %d inches in a foot.\n",
         inches per foot);
    print(f("\n'\n');
    printf("There are %d degrees in a circle.\n",
         degrees_in_a_circle);
    printf("\n\n\in);
    printf("In the US, you can't legally drink until\n\cdot");
    printf(" you're at least %d years old.\n",
         US drinking age in years);
} /* main */
```
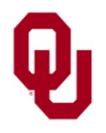

### **int Named Constants Example #2**

- % **gcc -o intconsts intconsts.c**
- % **intconsts**

It takes 2 to tango.

There are 12 inches in a foot.

There are 360 degrees in a circle.

In the US, you can't legally drink until you're at least 21 years old.

**ASIDE:** Notice that you can output a blank line by outputting a string literal containing only the newline character  $\n\lambda$ n.

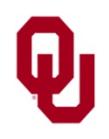

## **Real Numbers in Mathematics**

Mathematically, a *real number* is a number (positive, negative or zero) with any sequence of digits on either side of the decimal point:

> -3984.75 0.1111111... 3.1415926...

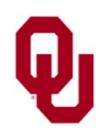

Numeric Data Types Lesson  $\frac{16}{\text{CS}1313 \text{ Spring } 2018}$  16

# **Reals: Digits to the Right of the Decimal**

- In mathematics, the string of digits to the right of the decimal point can be either:
- *terminating* (a finite number of nonzero digits, maybe even **NO** nonzero digits), or
- **repeating** (a finite sequence of digits repeated infinitely), or
- *non-repeating*.

There are infinitely many real numbers.

- In fact, there are infinitely many real numbers between any two real numbers.
- For example, there are infinitely many real numbers between 0 and 0.00000000000000001.

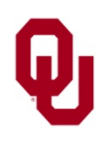

## **Integers vs Reals in Mathematics**

- Notice that, in mathematics, all integers are real numbers, but not all real numbers are integers.
- In particular, mathematically every integer is a real number, because it has a finite number of nonzero digits to the right of the decimal point.
- Specifically, an integer has **NO** nonzero digits to the right of the decimal point.

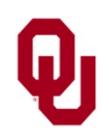

Numeric Data Types Lesson  $\frac{18}{\text{CS}1313 \text{ Spring } 2018}$  18

# **Representing Real Numbers in a Computer**

In a computer, a real value is stored in a finite number of bits (typically 32 or 64 bits).

- So a computer's representation of real numbers can only **approximate** most mathematical real numbers.
- This is because only finitely many different values can be stored in a finite number of bits.
- For example, 32 bits can have only  $2^{32}$  possible different values.
- Like integers, real numbers have particular ways of being represented in memory and of being operated on.

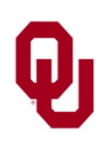

## **float Literal Constants**

In C (and in most computer languages), float literal constants are expressed **with** a decimal point:

```
-3984.75
    0.023085.1235
```
Recall that, in mathematics, all integers are reals, but not all reals are integers.

Similarly, in most programming languages, some real numbers are mathematical integers (for example, 0.0), even though they are represented in memory as reals.

In computing, reals are often called *floating point* numbers. We'll see why soon.

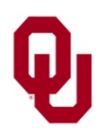

Numeric Data Types Lesson  $\frac{20}{\text{CS1313 Spring }2018}$  20

#### **Declaring float Variables**

float x;

This declaration tells the compiler to grab a group of bytes, name them  $x$ , and think of them as storing a  $f$ loat, which is to say a real number.

#### **How many bytes?**

That depends on the platform and the compiler, but these days the **typical** answer is that real numbers in most cases take 4 bytes (32 bits) or 8 bytes (64 bits):

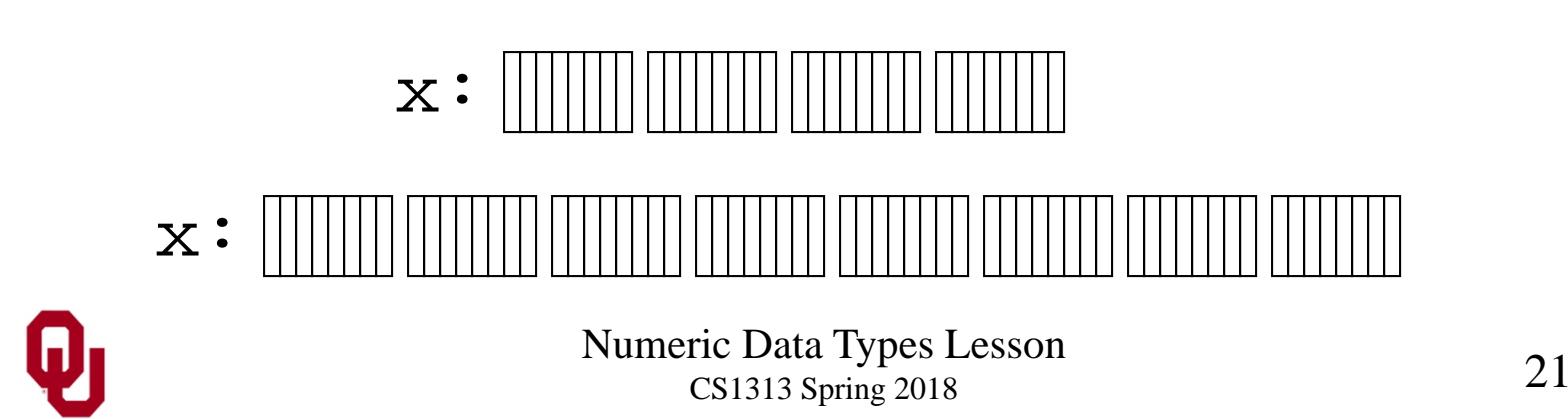

#### **float Variable Size**

For example, on x86-based Linux PCs such as ssh.ou.edu, using the gcc compiler from gnu.org, which we're using in this course, the default size of a float is 4 bytes (32 bits).

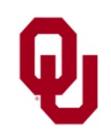

Numeric Data Types Lesson  $\frac{22}{\text{CS1313 Spring }2018}$  22

#### **float Declaration Example Part 1**

```
% cat realassign.c
```

```
\frac{1}{\ast}*********************************************
 *** Program: realassign<br>*** Author: Henry Neeman (bneeman@ou edu) ***
 *** Author: Henry Neeman (hneeman@ou.edu) ***
 *** Course: CS 1313 010 Spring 2018 ***<br>*** Jab: Seg 013 Fridays 2:00pm *** ***
 *** Lab: Sec 013 Fridays 2:00pm<br>*** Pessription: Peslares assigns and ***
 *** Description: Declares, assigns and ***
        outputs a real variable.
 *********************************************
 */
#include <stdio.h>
int main ()
\{ /* main */
   \frac{1}{\ast}*
     ******************************************
    * Declaration section *
     ******************************************
     *
     *******************
    * Local variables *
     ****************
     *
      height_in_m: my height in m
    */
    float height in m;
```
#### **float Declaration Example Part 2**

```
/*
    *********************************************
    * Execution section *
    *********************************************
    * Assign the real value 1.6 to height_in_m.
    */
    height_in_m = 1.6;
   /*
    * Print height_in_m to standard output.
    */
    printf("My height is %f m.\n", height_in_m);
} /* main */
% gcc -o realassign realassign.c
% realassign
My height is 1.600000 m.
```
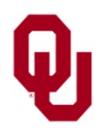

Numeric Data Types Lesson  $\frac{24}{\text{CS1313 Spring }2018}$  24

#### **The Same Source Code without Comments**

```
% cat realassign.c
#include <stdio.h>
int main ()
\{ /* main */
    float height_in_m;
    height in m = 1.6;
    printf("My height is %f m.\n", height_in_m);
} /* main */
% gcc -o realassign realassign.c
% realassign
My height is 1.600000 m.
```
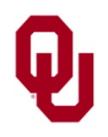

Numeric Data Types Lesson  $\frac{1}{\text{CS1313 Spring }2018}$  25

## **Scientific Notation**

In technical courses, we often encounter *scientific notation*, which is a way of writing numbers that are either **very very big** or **very very small**:

 $6,300,000,000,000,000 = 6.3 \times 10^{15}$ 

 $0.0000000000271 = 2.71 \times 10^{-11}$ 

In C, we can express such numbers in a similar way:

 $6,300,000,000,000,000 = 6.3e+15$ 

 $0.0000000000271 = 2.71e-11$ 

Here, the e, which stands for "exponent," indicates that the sequence of characters that follows – an optional sign followed by one or more digits – is the power of 10 that the number to the left of the e should be multiplied by.

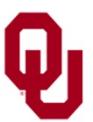

# **Floating Point Numbers**

When we express a real number in scientific notation, the decimal point is immediately to the right of the leftmost non-zero digit.

So, the decimal point doesn't have to be to the right of the "ones" digit; instead, it can be after **any** digit; we say it *floats*.

So, we sometimes call real numbers *floating point* numbers.

We recall that, similarly, integers are sometimes called *fixed point* numbers, because they have an implicit decimal point that is always to the right of the "ones" digit (that is, the rightmost digit), with implied zeros to the right of the implied decimal point: **6, 300, 000, 000, 000, 000 = 6, 300, 000, 000, 000, 000.0000 . . .**

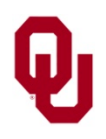

# **float Approximation #1**

In C (and in most other computer languages), real numbers are represented by a finite number of bits.

For example, on Linux PCs like ssh.ou.edu, the default size of a float is 32 bits (4 bytes).`

We know that 32 bits can store

 $2^{32} = 2^2 \times 2^{30} = 2^2 \times 2^{10} \times 2^{10} \times 2^{10}$ 

 $\sim 4 \times 10^3 \times 10^3 \times 10^3$  = roughly 4,000,000,000 possible values. And that's a lot of possibilities.

**But**: There are infinitely many (mathematically) real numbers, and in fact infinitely many real numbers between any two real numbers.

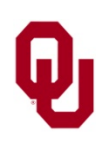

# **float Approximation #2**

For example, between 1 and 10 we have:

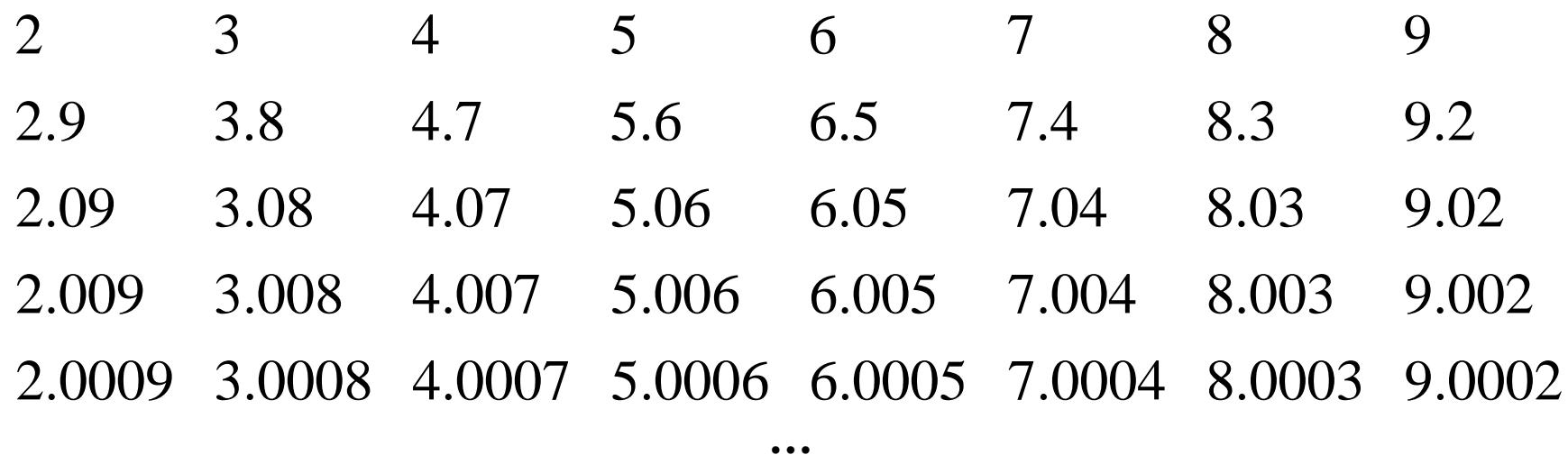

So, no matter how many bits we use to represent a real number, we won't be able to exactly represent most real numbers, because we have an infinite set of real numbers to be represented in a finite number of bits.

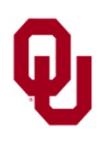

# **float Approximation #3**

No matter how many bits we use to represent a real number, we won't be able to exactly represent most real numbers, because we have an infinite set of real numbers to be represented in a finite number of bits.

For example:

if we can exactly represent 0.125 but not 0.125000000000000000000000000000001, then we have to use 0.125 to **approximate**

0.125000000000000000000000000000001.

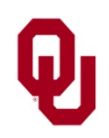

## **float Approximation Example Program**

```
% cat real_approx.c
#include <stdio.h>
int main ()
\{ /* main */
    float input value;
    printf("What real value would you like stored?\n");
    scanf("%f", &input_value);
    printf("That real value is stored as %f.\n",
        input value);
 /* main */
% gcc -o real_approx real_approx.c
% real_approx
What real value would you like stored?
0.125000000000000000000000000000001
That real value is stored as 0.125000.
```
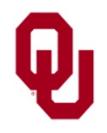

## **float Literal Constants**

#### A *float literal constant* is:

- an optional sign,
- a sequence of digits,
- a decimal point (which is optional if there is an exponent),
- an optional sequence of digits, and
- an optional exponent string, which consists of an e, an optional sign, and a sequence of digits.
- You can tell that a numeric literal constant is a **float literal constant** because it has either a **decimal point**, or an **e**, or **both**.

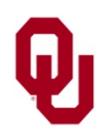

#### **float Literal Constant Examples**

0.0 -345.3847 7.68e+05 +12345.434e-13 125.e1 1e1

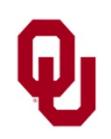

Numeric Data Types Lesson CS1313 Spring 2018 33

## **float Literal Constants Usage**

We can use float literal constants in several ways:

- In declaring and initializing a **named constant**: const float  $w = 0.0$ ; /\* 0.0 is a float literal constant \*/
- In **initializing** a variable (within a declaration):

$$
float x = -1e-05;
$$

- /\* -1e-05 is a float literal constant \*/
- In an **assignment**:

$$
y = +7.24690120;
$$

$$
\left(\times +7.24690120\right)
$$
 is a float literal

\* constant \*/

In an **expression** (which we'll learn more about):

$$
z = y + 125e3
$$

/\* 125e3 is a float literal constant \*/

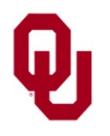

## **float Lit Constant Usage: Good & Bad**

We can use float literal constants in several ways:

- In declaring and initializing a **named constant**: const float w = 0.0; /\* This is **GOOD**. \*/
- In **initializing** a variable (within a declaration): float  $x = -1e-05$ ; /\* This is **GOOD**. \*/
- In an **assignment**:

$$
y = +7.24690120i
$$

/\* This is **BAD BAD BAD!** \*/

In an **expression** (which we'll learn more about):

$$
z = y + 125e3
$$

/\* This is **BAD BAD BAD!** \*/

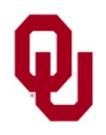

#### **float Named Constants Example Program #1**

#include <stdio.h>

```
int main ()
\{ /* main */
    const float pi = 3.1415926;
    const float radians in a semicircle = pi;
    const float number_of_days_in_a_solar_year = 365.242190;
    const float US_inflation_percent_in_1998 = 1.6;
    printf("pi = f(n", pi);print(f("\n'\n');
    printf("There are %f radians in a semicircle.\n",
        radians_in_a_semicircle);
    print(f("\n'\n');
    printf("There are %f days in a solar year.\n",
        number_of_days_in_a_solar_year);
    print(f("\n'\n');
    printf("The US inflation rate in 1998 was %f%%.\n",
        US inflation percent in 1998);
  /* main */
```
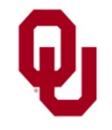

Numeric Data Types Lesson  $\frac{1}{\text{CS1313 Spring }2018}$  36

#### **float Named Constants Example Program #2**

% **gcc -o real\_constants real\_constants.c** % **real\_constants** pi = 3.141593

There are 3.141593 radians in a semicircle.

There are 365.242188 days in a solar year.

The US inflation rate in 1998 was 1.600000%.

Again, notice that you can output a blank line by printing a string literal containing only the newline character  $\n\lambda$ n. Reference:

<http://scienceworld.wolfram.com/astronomy/LeapYear.html>

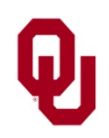

## **Why Have Both Reals & Integers? #1**

- **1. Precision**: ints are exact, floats are approximate.
- **2. Appropriateness**: For some tasks, ints fit the properties of the data better. For example:
	- a. counting the number of students in a class;
	- b. array indexing (which we'll see later).
- **3. Readability**: When we declare a variable to be an int, we make it obvious to anyone reading our program that the variable will contain only certain values (specifically, only integer values).

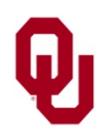

## **Why Have Both Reals & Integers? #2**

- **4. Enforcement**: When we declare a variable to be an int, no one can put a non-int into it.
- **5. History**: For a long time, operations on int data were much quicker than operations on float data, so anything that you could do with ints, you would. Nowadays, operations on floats can be as fast as (or faster than!) operations on ints, so speed is no longer an issue.

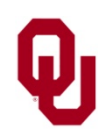

Numeric Data Types Lesson  $\frac{1}{\text{CS1313 Spring }2018}$  39